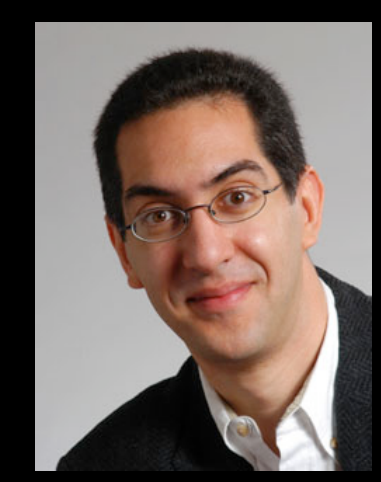

#### **inst.eecs.berkeley.edu/~cs61c UCB CS61C : Machine Structures**

#### **Lecture 16 – Running a Program (Compiling, Assembling, Linking, Loading)**

**Sr Lecturer SOE Dan Garcia** 

#### FACULTY "RE-IMAGINE" UGRAD EDUCATION

Highlights: Big Ideas courses, more team teaching, Academic Honor code, report avg and median grades to share context, meaning.

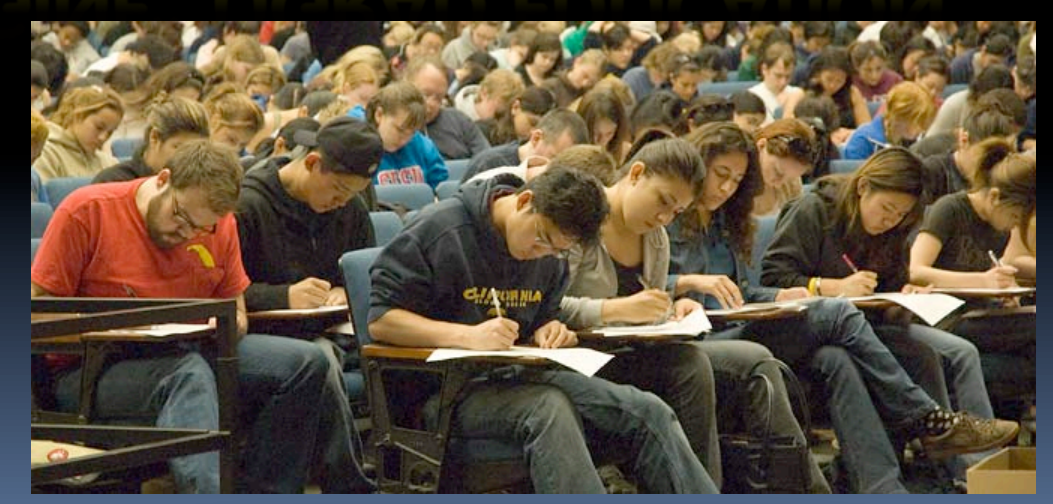

**ls.berkeley.edu/about-college/strategic-plan-UGR-Ed**

#### **Administrivia…**

- **Midterm Exam You get to bring** 
	- ú Your study sheet
	- ú Your green sheet
	- ú Pens & Pencils
- What you don't need to bring
	- ú Calculator, cell phone, pagers
- § Conflicts? DSP accomodations? Email Head TA

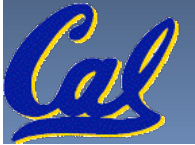

### **Interpretation**

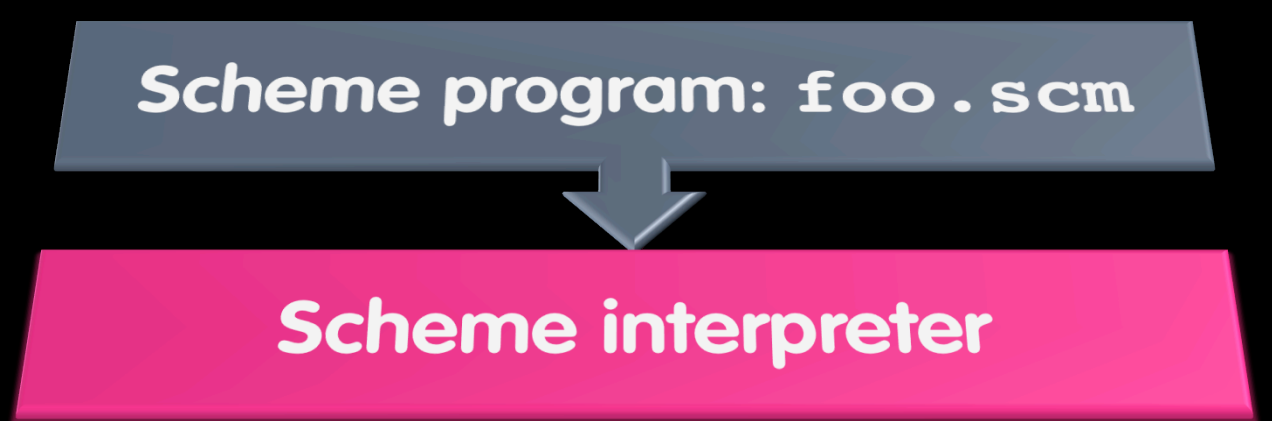

**Scheme Interpreter is just a program that reads** a scheme program and performs the functions of that scheme program.

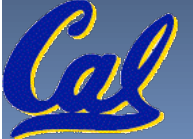

Garcia, Spring 2014 © UCB

### **Translation**

- Scheme Compiler is a translator from Scheme to machine language.
- The processor is a hardware interpeter of machine language.

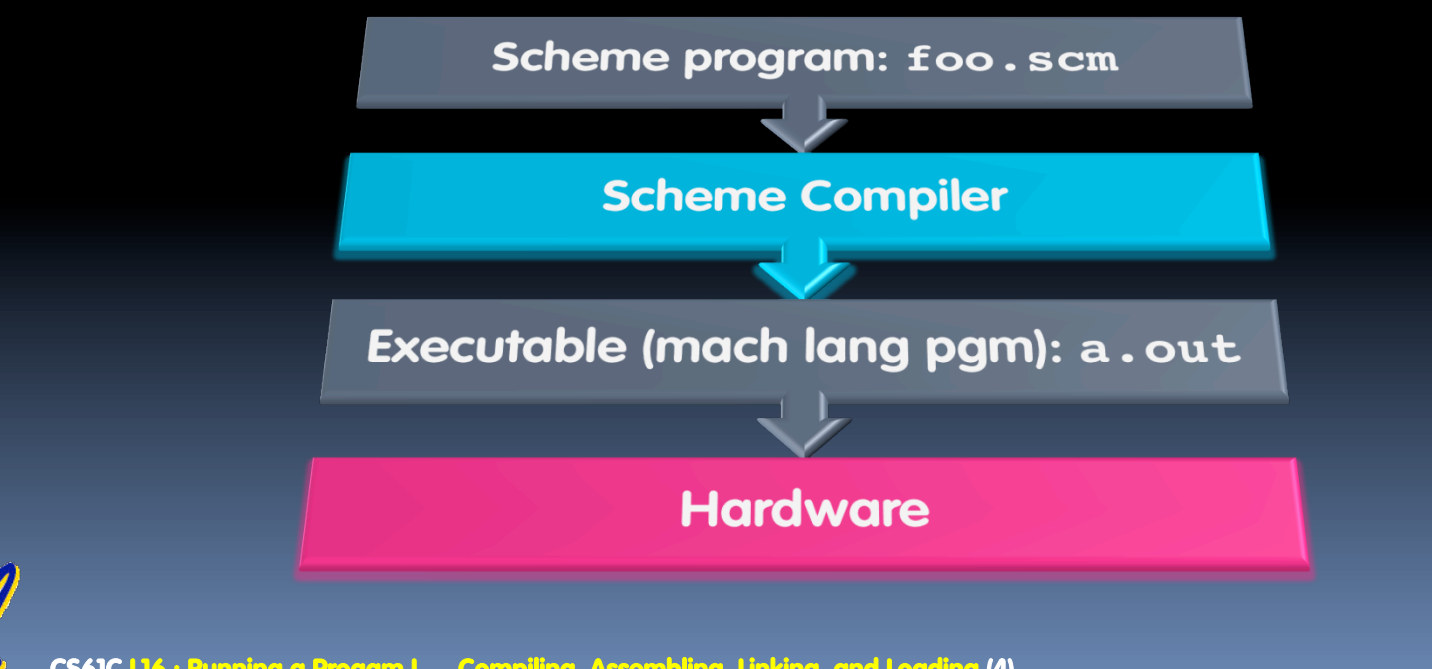

Garcia, Spring 2014 © UCB

#### **Steps to Starting a Program (translation)**

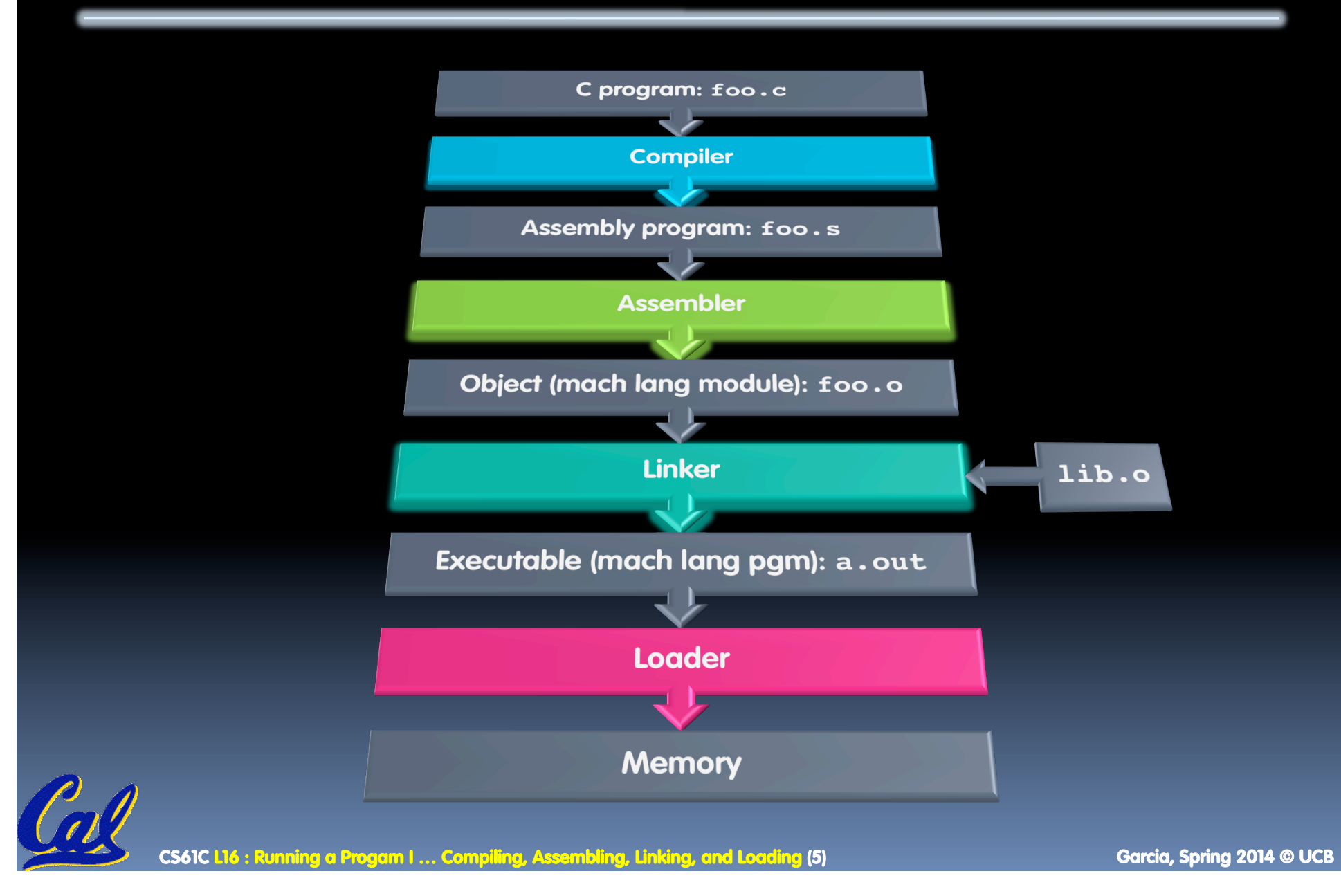

# **Compiler**

- § Input: High-Level Language Code (e.g., C, Java such as **foo.c**)
- § Output: Assembly Language Code (e.g., **foo.s** for MIPS)
- Note: Output *may* contain pseudoinstructions
- **Pseudoinstructions: instructions that assembler** understands but not in machine For example:

ú **move \$s1,\$s2** ⇒ **or \$s1,\$s2,\$zero**

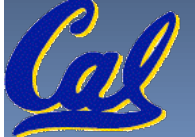

#### **Where Are We Now?**

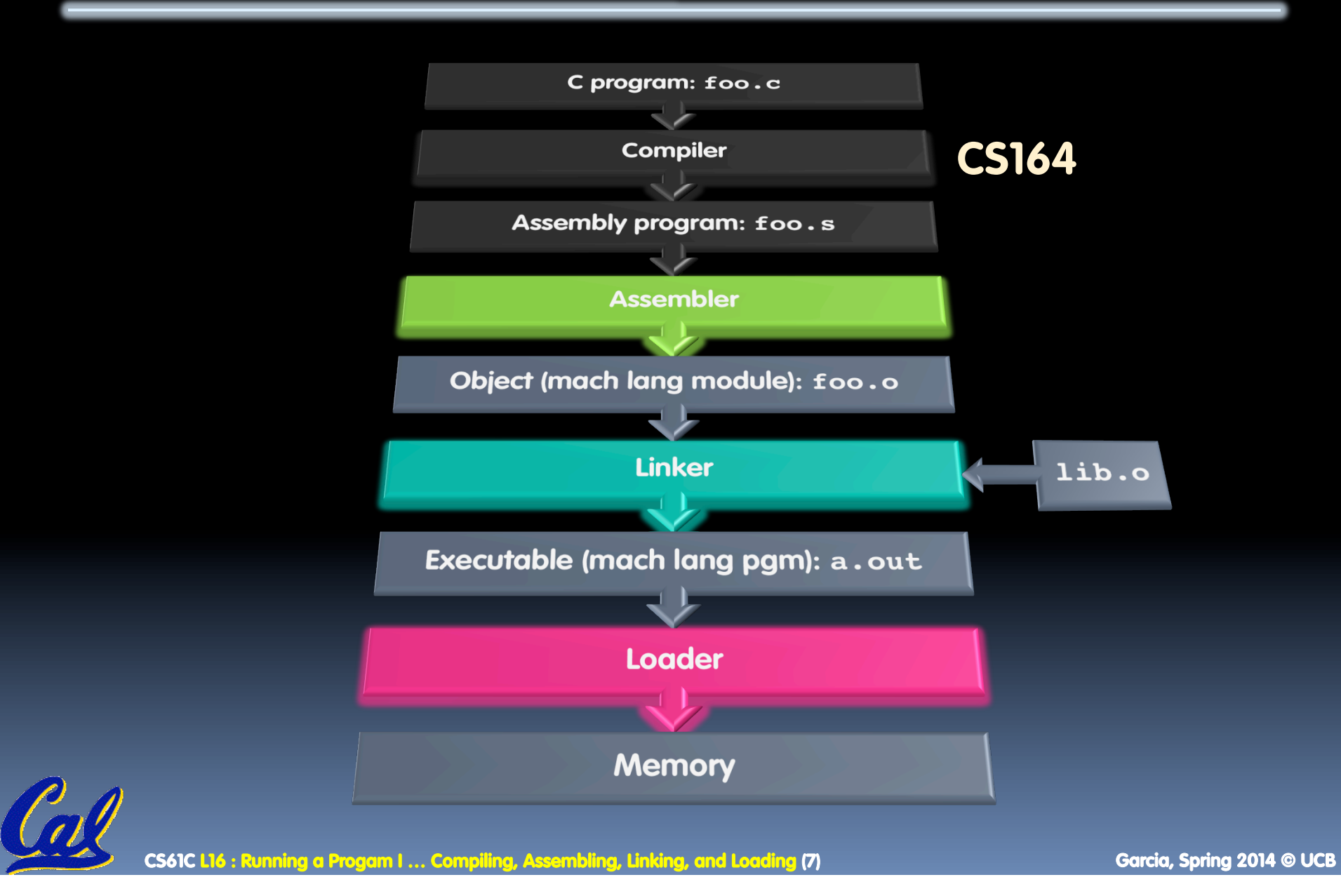

### **Assembler**

- **BEDEVEL Assembly Language Code (MAL)** (e.g., **foo.s** for MIPS)
- § Output: Object Code, information tables (TAL) (e.g., **foo.o** for MIPS)
- Reads and Uses Directives
- § Replace Pseudoinstructions
- § Produce Machine Language
- Creates Object File

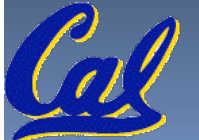

## **Assembler Directives (p. A-51 to A-53)**

- § Give directions to assembler, but do not produce machine instructions
	- **.text**: Subsequent items put in user text segment (machine code)
	- **.data**: Subsequent items put in user data segment (binary rep of data in source file)
	- **.globl sym**: declares sym global and can be referenced from other files
	- **.asciiz str**: Store the string **str** in memory and null-terminate it
	- **.word w1…wn**: Store the n 32-bit quantities in successive memory words

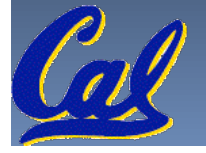

## **Pseudoinstruction Replacement**

■ Asm. treats convenient variations of machine language instructions as if real instructions Pseudo: Real:

**sd \$a0, 32(\$sp) sw \$a0, 32(\$sp)**

**mul \$t7,\$t6,\$t5 mul \$t6,\$t5**

**addu \$t0,\$t6,1 addiu \$t0,\$t6,1 ble \$t0,100,loop slti \$at,\$t0,101**

**subu \$sp,\$sp,32 addiu \$sp,\$sp,-32**

**sw \$a1, 36(\$sp)**

**mflo \$t7**

**bne \$at,\$0,loop**

**la \$a0, str lui \$at,left(str)**

**ori \$a0,\$at,right(str)**

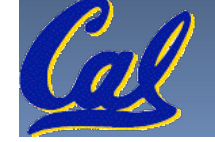

Garcia, Spring 2014 © UCB

# **Producing Machine Language (1/3)**

- § Simple Case
	- **Example 13 Arithmetic, Logical, Shifts, and so on.**
	- ú All necessary info is within the instruction already.
- § What about Branches?
	- ú PC-Relative
	- □ So once pseudo-instructions are replaced by real ones, we know by how many instructions to branch.
- **So these can be handled.**

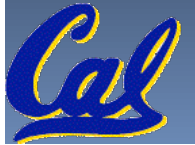

# **Producing Machine Language (2/3)**

- § "Forward Reference" problem
	- Branch instructions can refer to labels that are "forward" in the program:

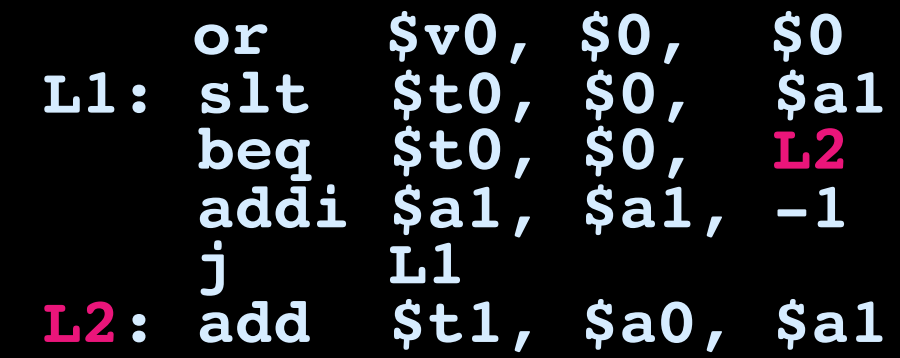

- ú Solved by taking 2 passes over the program.
	- **First pass remembers position of labels**
	- Second pass uses label positions to generate code

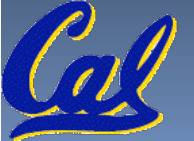

## **Producing Machine Language (3/3)**

- § What about jumps (**j** and **jal**)?
	- **u** Jumps require absolute address.
	- □ So, forward or not, still can't generate machine instruction without knowing the position of instructions in memory.
- § What about references to data?
	- ú **la** gets broken up into **lui** and **ori**
	- □ These will require the full 32-bit address of the data.
- **These can't be determined yet, so we create** two tables…

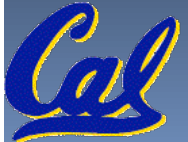

# **Symbol Table**

- List of "items" in this file that may be used by other files.
- § What are they?
	- ú Labels: function calling
	- ú Data: anything in the **.data** section; variables which may be accessed across files

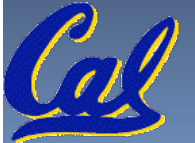

### **Relocation Table**

- **List of "items" this file needs the address later.**
- § What are they?
	- ú Any label jumped to: **j** or **jal**
		- internal
		- external (including lib files)
	- ú Any piece of data
		- such as the **la** instruction

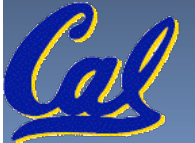

# **Object File Format**

- **object file header: size and position of the other** pieces of the object file
- **EXT segment: the machine code**
- **data segment: binary representation of the data in** the source file
- **relocation information: identifies lines of code that** need to be "handled"
- § symbol table: list of this file's labels and data that can be referenced
- **debugging information**

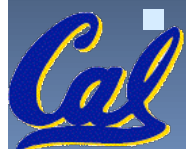

§ A standard format is ELF (except MS)

CS61C L16 : Running a Progam I … Compiling, Assembling, Linking, and Loading (16) **Garcia, Spring 2014 © UCB** and Loading Computer of the UCB of the UCB of the UCB of the UCB of the UCB of the UCB of the UCB of the UCB of http://www.skyfree.org/linux/references/ELF\_Format.pdf<br>CS6IC 16:Running a Program I...Compiling, Assembling, Unking, and Logding (16) castic 16: Carcia, Spring 2014 © UCB

### **Where Are We Now?**

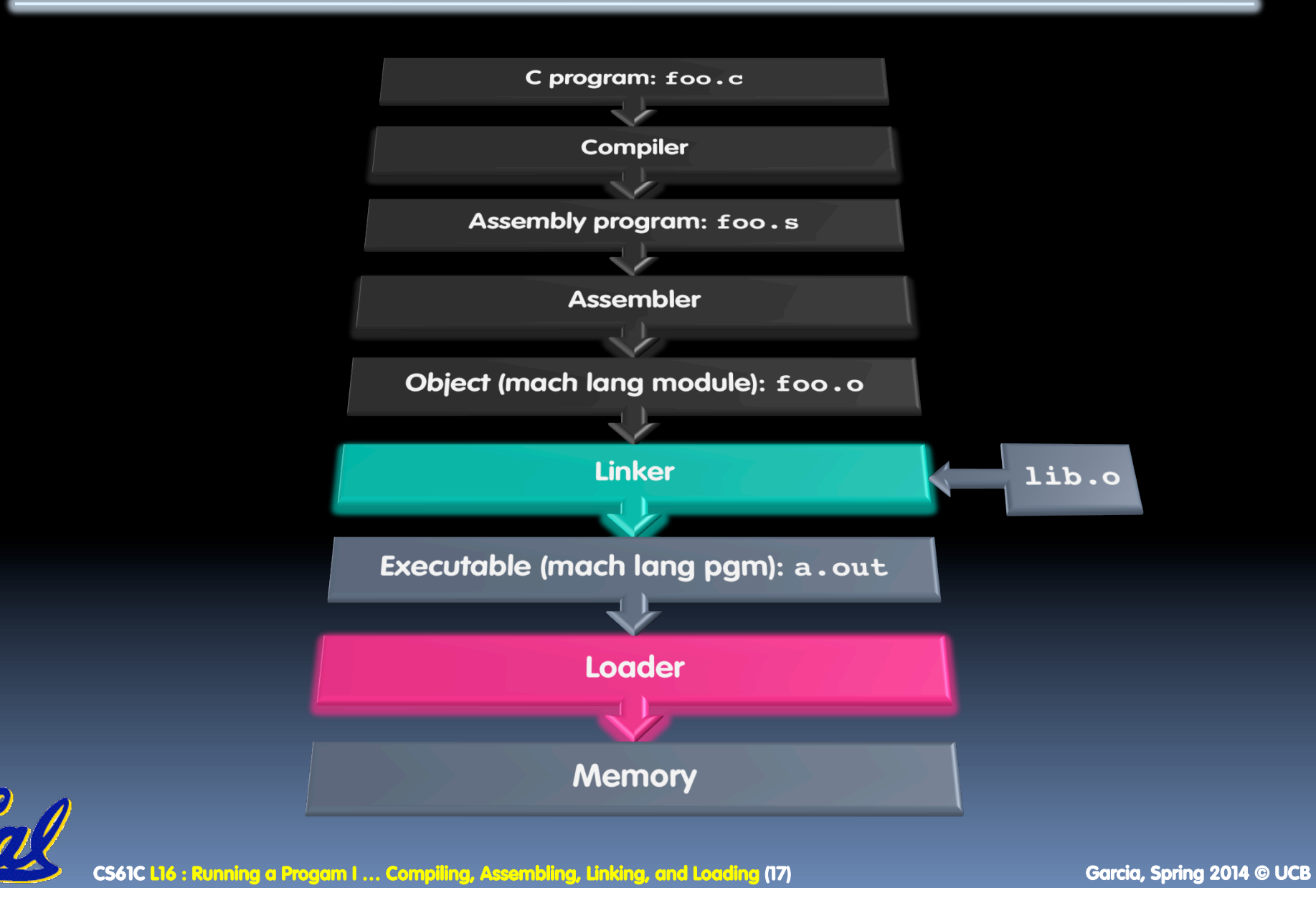

# **Linker (1/3)**

- § Input: Object Code files, information tables (e.g., foo.o,libc.o for MIPS)
- **Output: Executable Code** (e.g., a.out for MIPS)
- Combines several object (. o) files into a single executable ("linking")
- **Enable Separate Compilation of files** 
	- ú Changes to one file do not require recompilation of whole program
		- Windows NT source was > 40 M lines of code!
	- **DIG name "Link Editor" from editing the "links" in jump** and link instructions

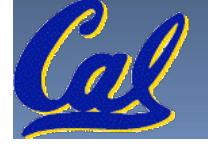

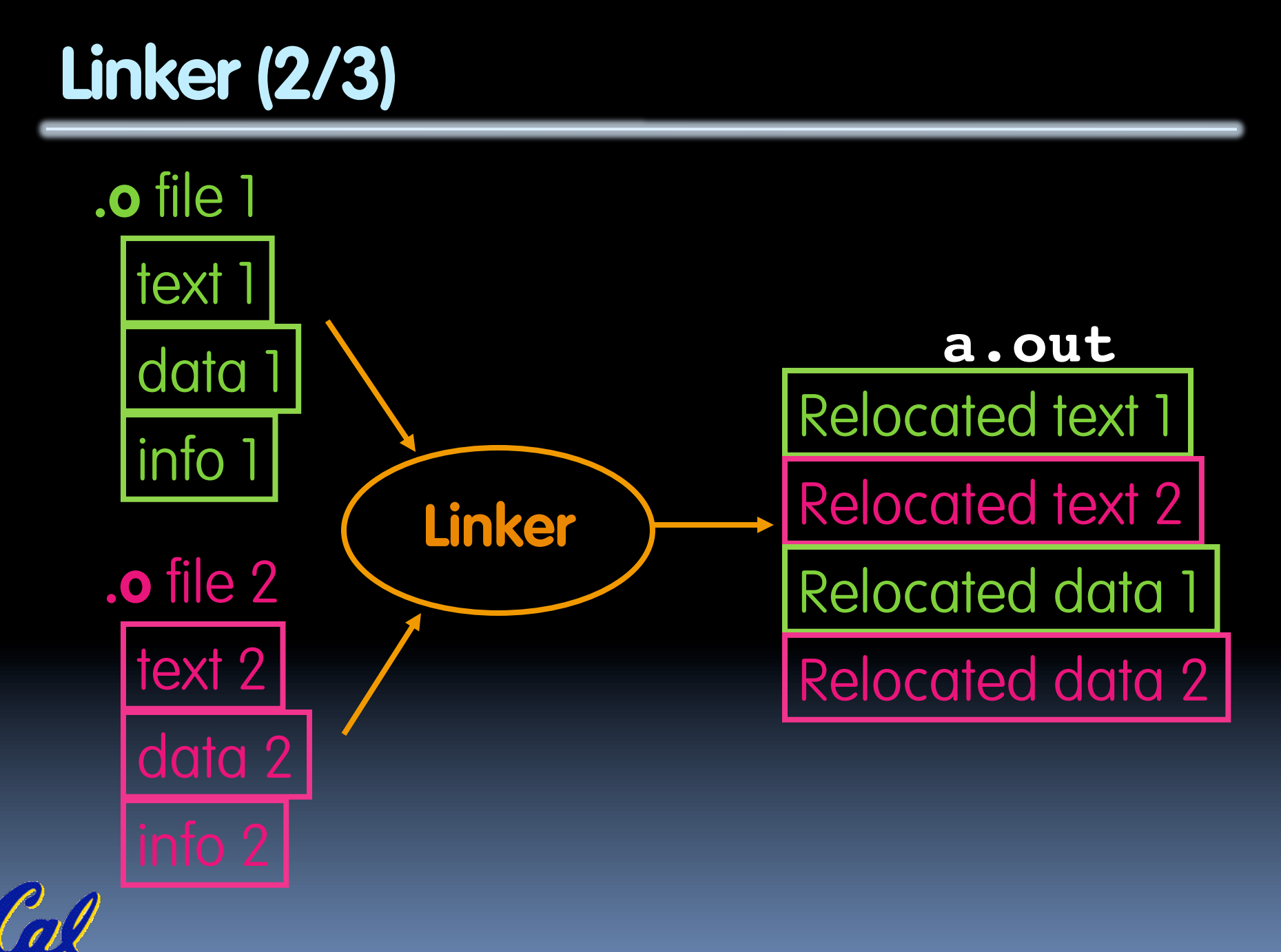

**CS61C L16 : Running a Progam I … Compiling, Assembling, Linking, and Loading (19) Garcia, Spring 2014 © UCB** 

## **Linker (3/3)**

- Step 1: Take text segment from each . o file and put them together.
- Step 2: Take data segment from each . o file, put them together, and concatenate this onto end of text segments.
- Step 3: Resolve References
	- Go through Relocation Table; handle each entry
	- □ That is, fill in all absolute addresses

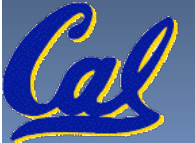

## **Four Types of Addresses we'll discuss**

- PC-Relative Addressing (beq, bne)
	- ú never relocate
- Absolute Address (j, jal)
	- **a** always relocate
- **External Reference (usually jal)** 
	- **a** always relocate
- § Data Reference (often lui and ori)
	- ú always relocate

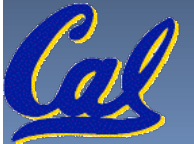

## **Absolute Addresses in MIPS**

- § Which instructions need relocation editing?
	- **u** J-format: jump, jump and link

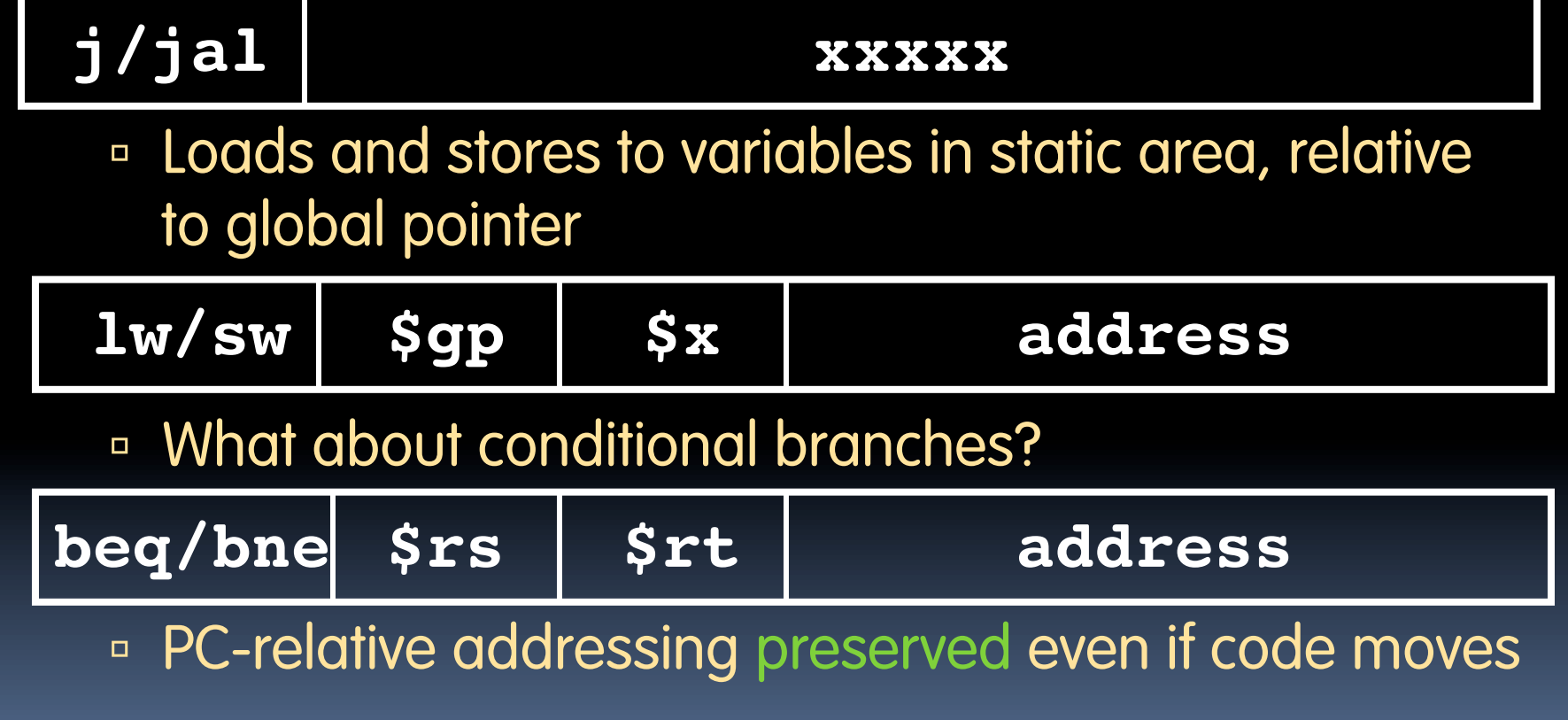

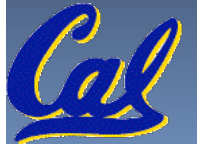

## **Resolving References (1/2)**

- **EXTERGE IS 19 EXTERNAL EXT SEGMENT IS Linker assumes first word of first text segment is** at address **0x00000000**.
	- ú (More later when we study "virtual memory")
- § Linker knows:
	- ú length of each text and data segment
	- ordering of text and data segments
- **Example 1** Linker calculates:
	- ú absolute address of each label to be jumped to (internal or external) and each piece of data being referenced

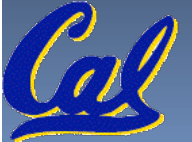

## **Resolving References (2/2)**

- To resolve references:
	- ú search for reference (data or label) in all "user" symbol tables
	- **Example 15 if not found, search library files** (for example, for **printf**)
	- ú once absolute address is determined, fill in the machine code appropriately
- § Output of linker: executable file containing text and data (plus header)

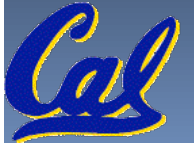

### **Where Are We Now?**

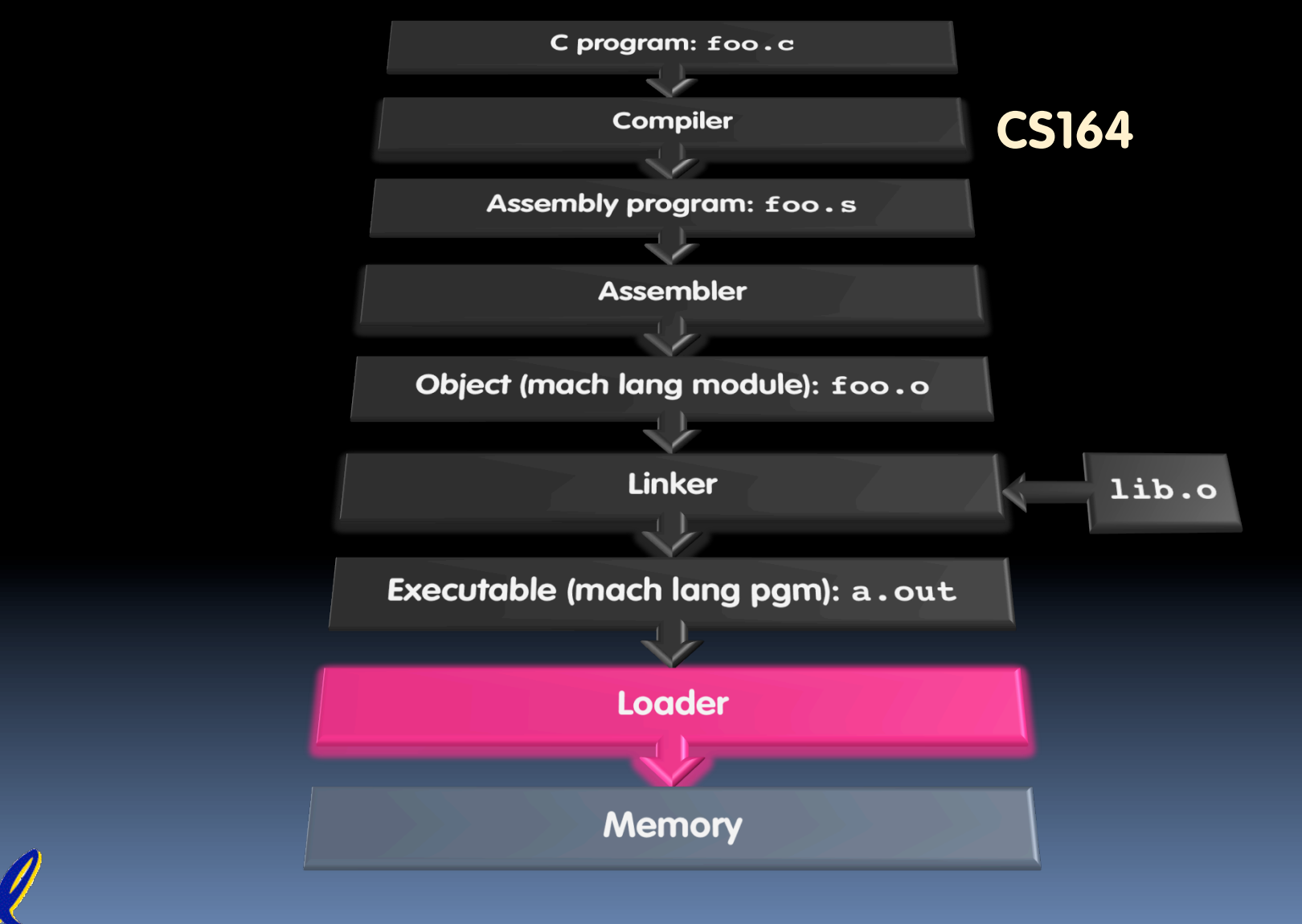

**CS61C L16 : Running a Progam I … Compiling, Assembling, Linking, and Loading (25)** Garcia, Spring 2014 © UCB

## **Loader Basics**

- § Input: Executable Code (e.g., **a.out** for MIPS)
- § Output: (program is run)
- § Executable files are stored on disk.
- § When one is run, loader's job is to load it into memory and start it running.
- **F** In reality, loader is the operating system (OS) ■ loading is one of the OS tasks

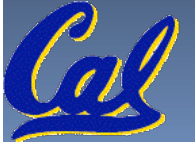

# **Loader … what does it do?**

- § Reads executable file's header to determine size of text and data segments
- Creates new address space for program large enough to hold text and data segments, along with a stack segment
- § Copies instructions and data from executable file into the new address space
- § Copies arguments passed to the program onto the stack
- **Initializes machine registers** 
	- Most registers cleared, but stack pointer assigned address of 1st free stack location
- Jumps to start-up routine that copies program's arguments from stack to registers & sets the PC
	- If main routine returns, start-up routine terminates program with the exit system call

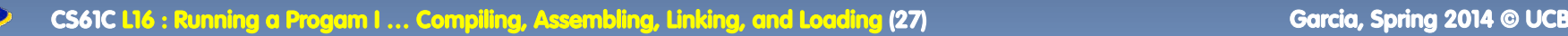

## **Conclusion**

§ Stored Program concept is very powerful. It means that instructions sometimes act just like data. Therefore we can use programs to manipulate other programs! ú Compiler ⇒ Assembler ⇒ Linker (⇒ Loader)

- **Compiler converts a single HLL file** into a single assembly lang. file.
- **EXEC** Assembler removes pseudo instructions, converts what it can to machine language, and creates a checklist for the linker (relocation table). A .s file becomes a .o file.
	- Does 2 passes to resolve addresses, handling internal forward references
- Linker combines several . o files and resolves absolute addresses.
	- **Enables separate compilation,** libraries that need not be compiled, and resolves remaining addresses
- **•** Loader loads executable into memory and begins execution.

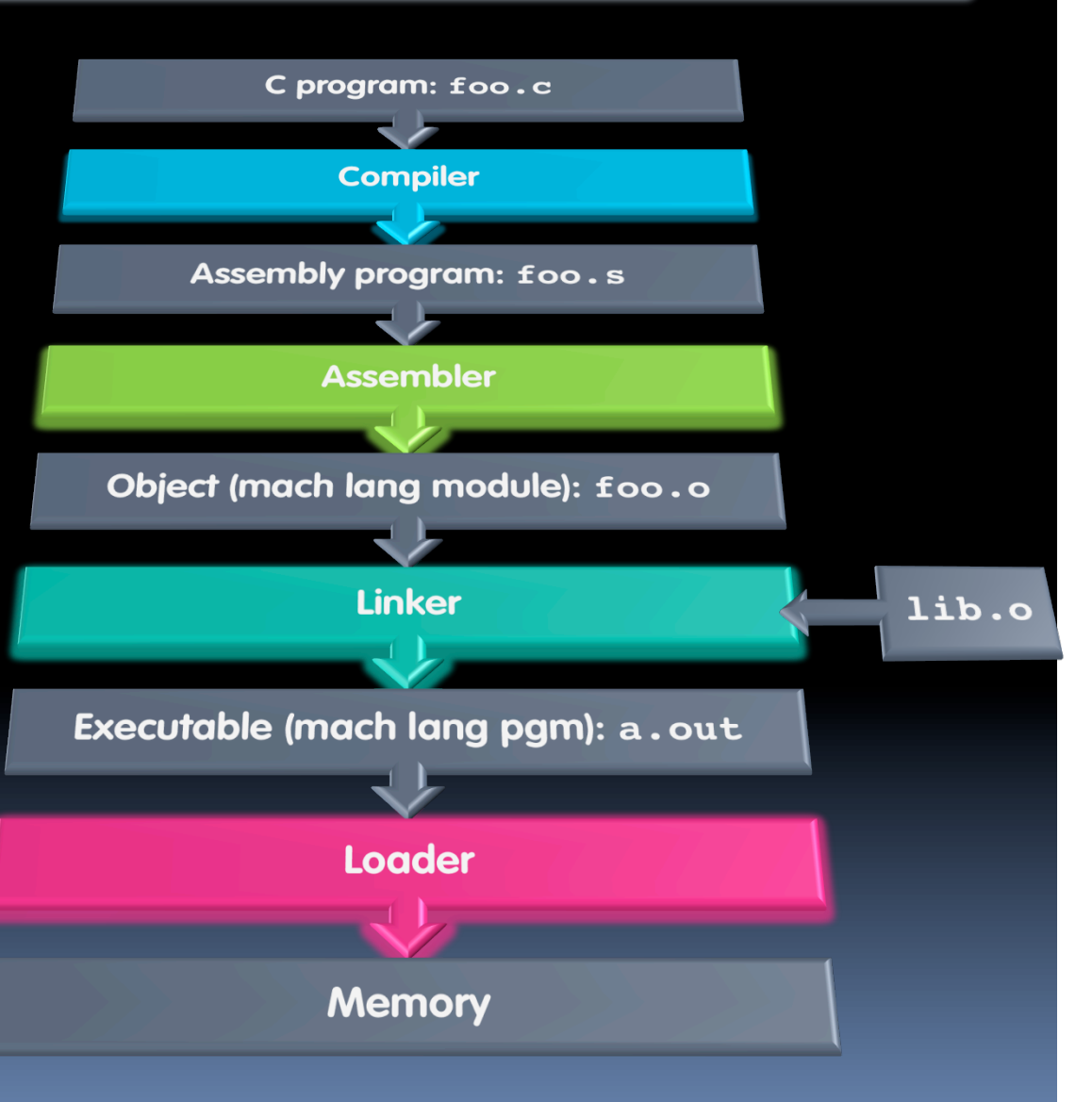

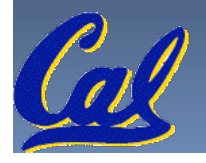

#### **Peer Instruction**

#### **Which of the following instr. may need to be edited during link phase?**

**Loop: lui \$at, 0xABCD ori \$a0,\$at, 0xFEDC bne \$a0,\$v0, Loop # 2** }**# 1**

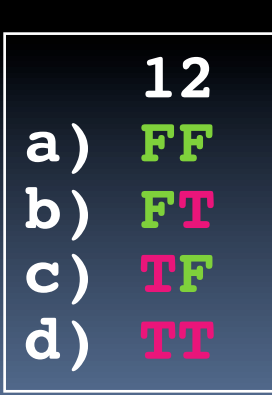

CS61C L16 : Running a Progam I ... Compiling, Assembling, Linking, and Loading (29) Garcia, Spring 2014 © UCB

#### **Peer Instruction Answer**

#### **Which of the following instr. may need to be edited during link phase?**

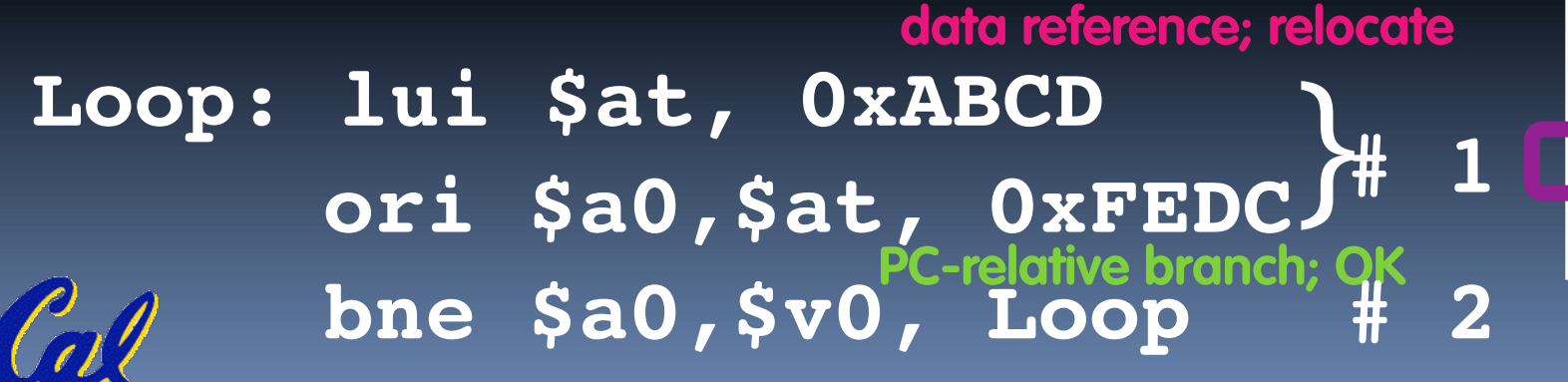

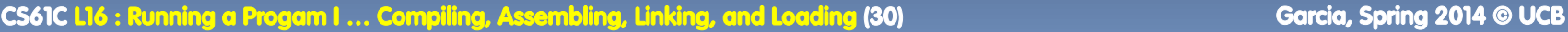

 **12**

**b) FT**

**a) FF**

**c) TF**

**d) TT**

#### **Peer Instruction**

- 1) Assembler will ignore the instruction **Loop:nop** because it does nothing.
- 2) Java designers used a translater AND interpreter (rather than just a translater) mainly because of (at least 1 of): ease of writing, better error msgs, smaller object code.

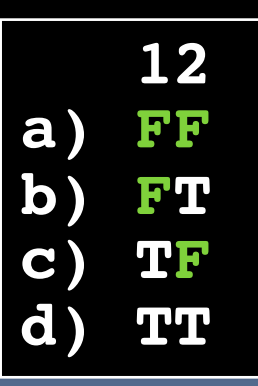

**CS61C L16 : Running a Progam I … Compiling, Assembling, Linking, and Loading (31) Garcia, Spring 2014 © UCB** 

### **Peer Instruction Answer**

- 1) Assembler keeps track of all labels in symbol table…F!
- 2) Java designers used both mainly because of code portability…F!

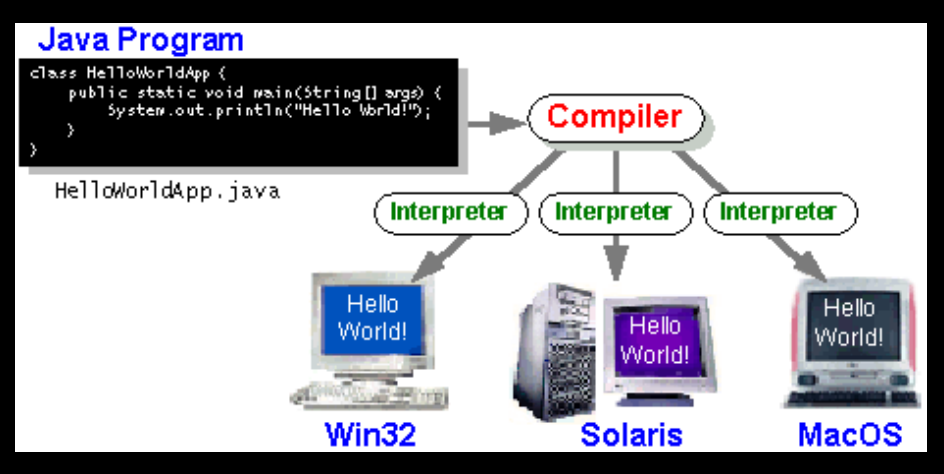

- 1) Assembler will ignore the instruction **Loop:nop** because it does nothing.
- 2) Java designers used a translater AND interpreter (rather than just a translater) mainly because of (at least 1 of): ease of writing, better error msgs, smaller object code.

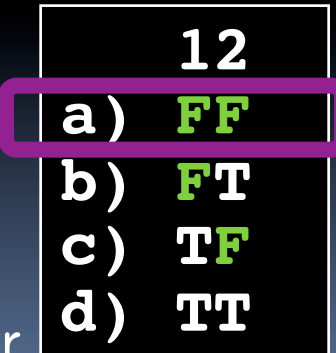

CS61C L16 : Running a Progam I … Compiling, Assembling, Linking, and Loading (32) **Garcia, Spring 2014 © UCB** and a

#### **Bonus slides**

- These are extra slides that used to be included in lecture notes, but have been moved to this, the "bonus" area to serve as a supplement.
- The slides will appear in the order they would have in the normal presentation

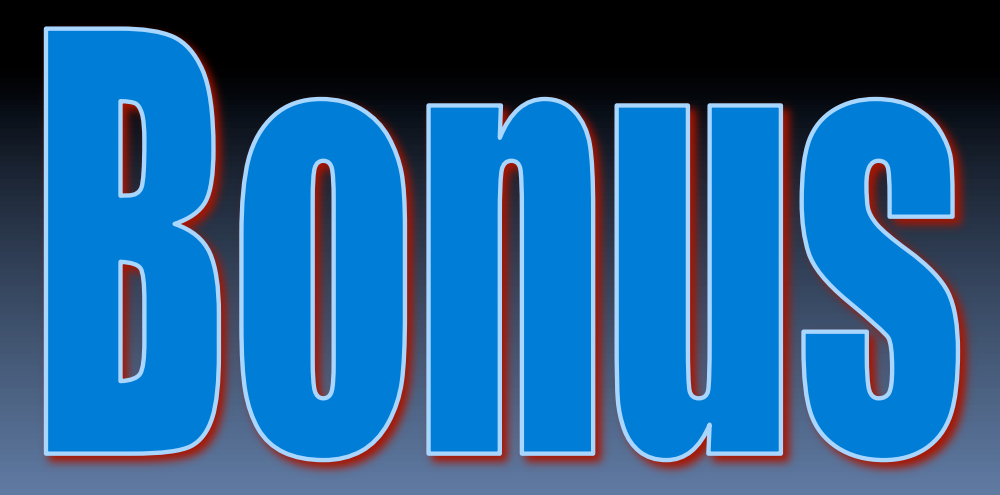

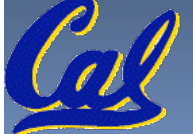

Garcia, Sprina 2014 © UCB

# **Language Execution Continuum**

An Interpreter is a program that executes other programs.

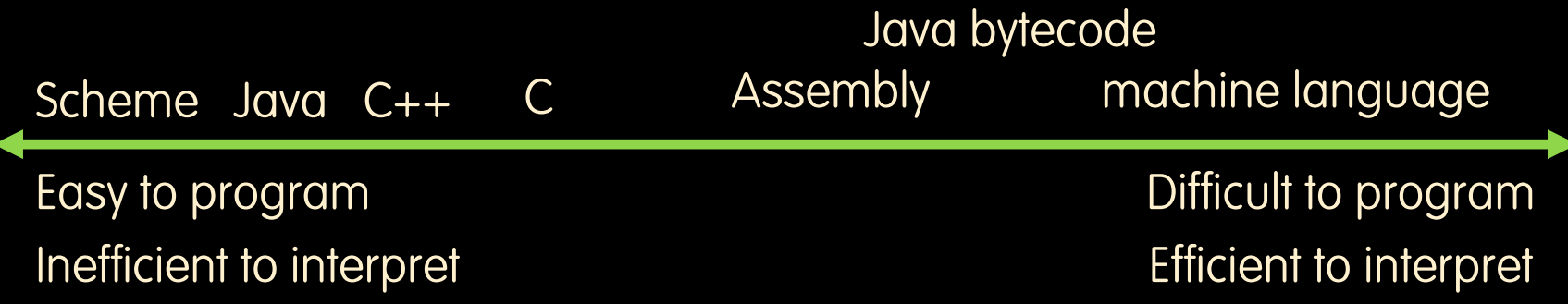

- Language translation gives us another option.
- § In general, we interpret a high level language when efficiency is not critical and translate to a lower level language to up performance

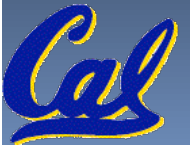

## **Interpretation vs Translation**

- § How do we run a program written in a source language?
	- **Interpreter: Directly executes a program in the source** language
	- Translator: Converts a program from the source language to an equivalent program in another language
- § For example, consider a Scheme program **foo.scm**

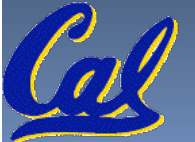

## **Interpretation**

- § Any good reason to interpret machine language in software?
- § SPIM useful for learning / debugging
- Apple Macintosh conversion
	- ú Switched from Motorola 680x0 instruction architecture to PowerPC.
		- **Similar issue with switch to x86.**
	- ú Could require all programs to be re-translated from high level language
	- ú Instead, let executables contain old and/or new machine code, interpret old code in software if necessary (emulation)

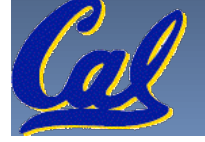

## **Interpretation vs. Translation? (1/2)**

- § Generally easier to write interpreter
- Interpreter closer to high-level, so can give better error messages (e.g., MARS, stk)
	- Translator reaction: add extra information to help debugging (line numbers, names)
- § Interpreter slower (10x?), code smaller (2x?)
- **Interpreter provides instruction set** independence: run on any machine

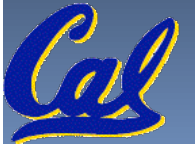

## **Interpretation vs. Translation? (2/2)**

- § Translated/compiled code almost always more efficient and therefore higher performance:
	- ú Important for many applications, particularly operating systems.
- § Translation/compilation helps "hide" the program "source" from the users:
	- One model for creating value in the marketplace (eg. Microsoft keeps all their source code secret)
	- ú Alternative model, "open source", creates value by publishing the source code and fostering a community of developers.

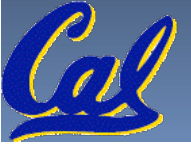

# **Static vs Dynamically linked libraries**

- § What we've described is the traditional way: statically-linked approach
	- The library is now part of the executable, so if the library updates, we don't get the fix (have to recompile if we have source)
	- ú It includes the entire library even if not all of it will be used.
	- ú Executable is self-contained.
- **An alternative is dynamically linked libraries** (DLL), common on Windows & UNIX platforms

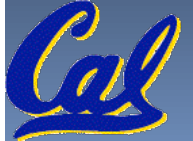

#### **Dynamically linked libraries en.wikipedia.org/wiki/Dynamic\_linking**

- § Space/time issues
	- + Storing a program requires less disk space
	- <sup> $\Box$ </sup> + Sending a program requires less time
	- + Executing two programs requires less memory (if they share a library)
	- $\theta$  At runtime, there's time overhead to do link
- § Upgrades
	- **EXT** + Replacing one file (libXYZ.so) upgrades every program that uses library "XYZ"
	-

Overall, dynamic linking adds quite a bit of complexity to the compiler, linker, and operating system. However, it provides many benefits that often outweigh these.

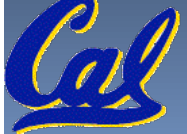

## **Dynamically linked libraries**

- The prevailing approach to dynamic linking uses machine code as the "lowest common denominator"
	- **u** The linker does not use information about how the program or library was compiled (i.e., what compiler or language)
	- **Example 3 This can be described as "linking at the machine"** code level"
	- □ This isn't the only way to do it...

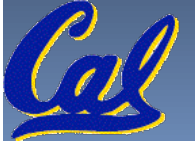

#### **Example: C** ⇒ **Asm** ⇒ **Obj** ⇒ **Exe** ⇒ **Run**

**C Program Source Code:** *prog.c*

#include <stdio.h> int main (int argc, char \*argv[]) { int i, sum =  $0$ ; for  $(i = 0; i \le 100; i++)$  $sum = sum + i * i;$ printf ("The sum of sq from 0 .. 100 is  $\sqrt{8d\ln$ ", sum);

**"***printf***" lives in "***libc***"** 

}

### **Compilation: MAL**

```
.text
  .align 2
  .globl main
main:
  subu $sp,$sp,32
  sw $ra, 20($sp)
  sd $a0, 32($sp)
  sw $0, 24($sp)
  sw $0, 28($sp)
loop:
 lw $t6, 28($sp)
 mul $t7, $t6,$t6
  lw $t8, 24($sp)
  addu $t9,$t8,$t7
  sw $t9, 24($sp)
```
addu \$t0, \$t6, 1 sw \$t0, 28(\$sp) ble \$t0,100, loop la \$a0, str lw \$a1, 24(\$sp) jal printf move \$v0, \$0 lw \$ra, 20(\$sp) addiu \$sp,\$sp,32 jr \$ra .data .align 0 **7 pseudo**str: .asciiz "The sum of sq from 0 ..  $100$  is  $8d\overline{\ }n$ " **Where are instructions?**

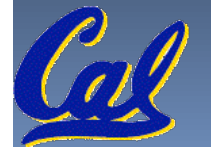

### **Compilation: MAL**

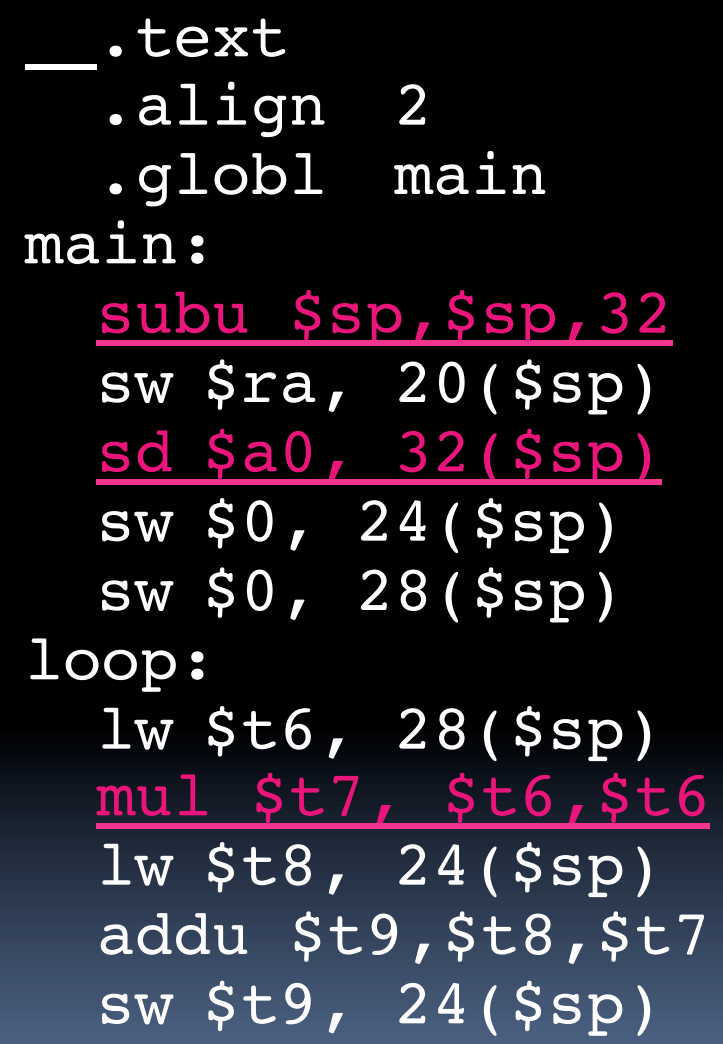

addu \$t0, \$t6, 1 sw \$t0, 28(\$sp) ble \$t0,100, loop la \$a0, str lw \$a1, 24(\$sp) jal printf move \$v0, \$0 lw \$ra, 20(\$sp) addiu \$sp,\$sp,32 jr \$ra .data .align 0 str: .asciiz "The sum  $\overline{Of}$  sq  $\overline{f}$ rom  $\overline{O}$  ..  $100$  is  $8d\$ n" **7 pseudoinstructions underlined**

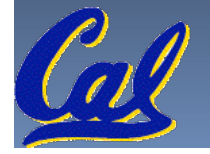

### **Assembly step 1:**

#### Remove pseudoinstructions, assign addresses

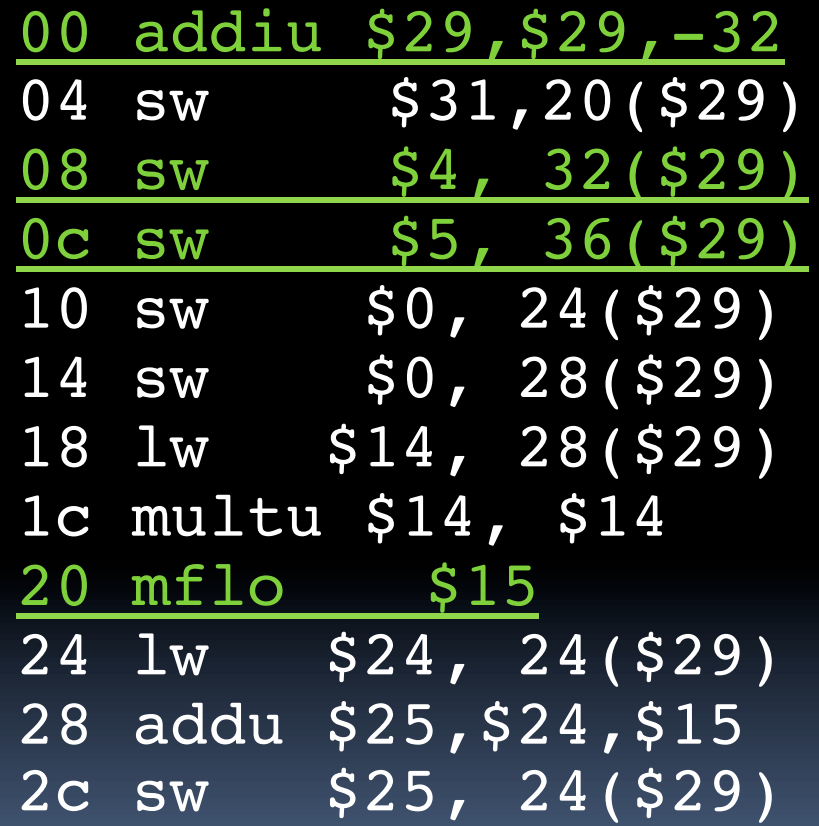

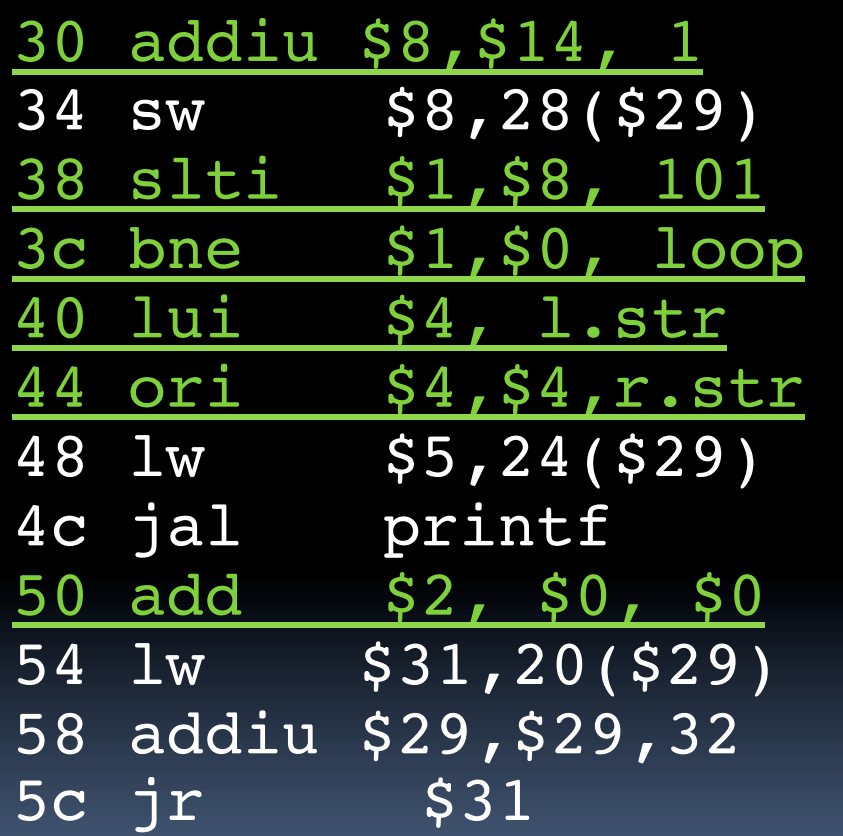

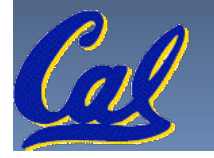

## **Assembly step 2**

## **Create relocation table and symbol table**

§ Symbol Table

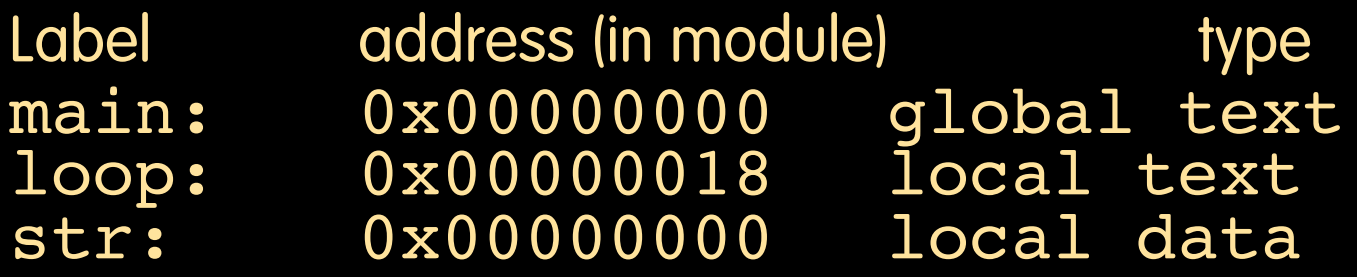

#### • Relocation Information

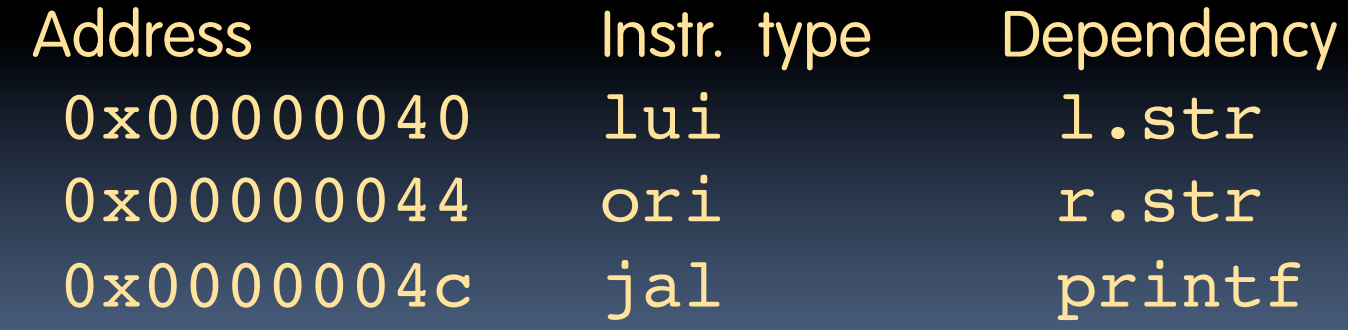

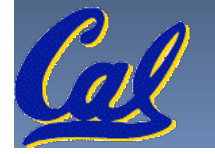

## **Assembly step 3**

#### **Resolve local PC-relative labels**

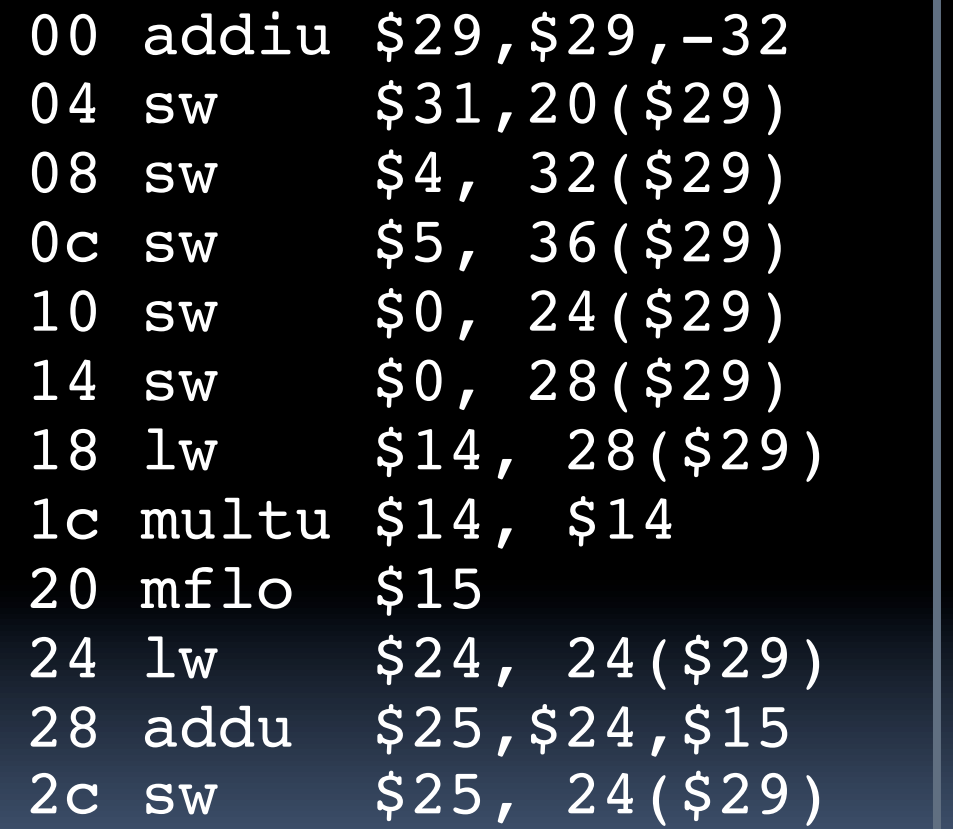

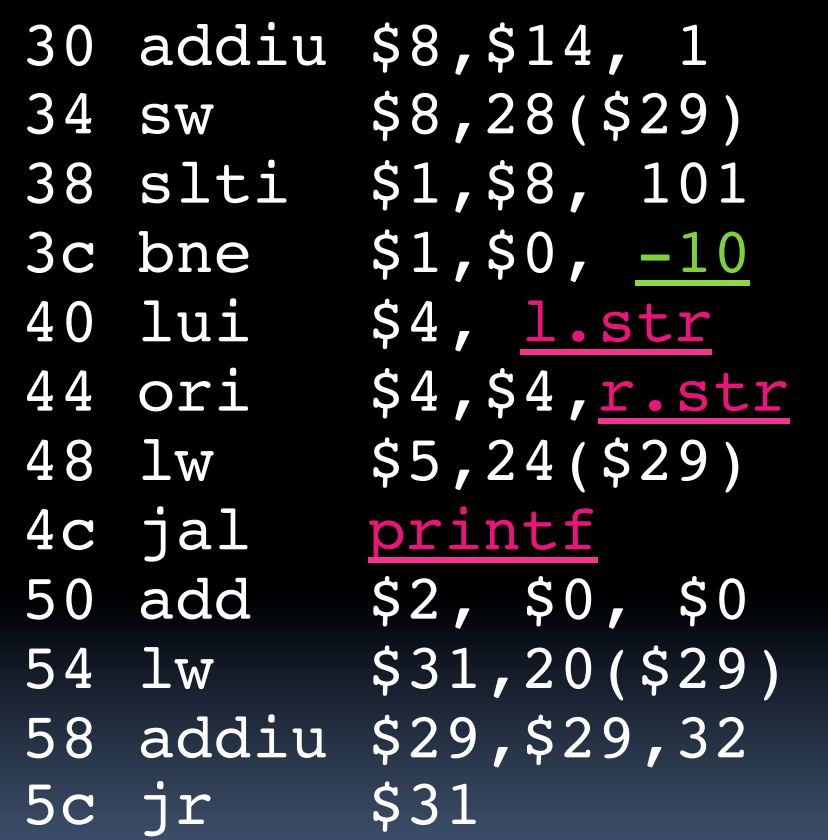

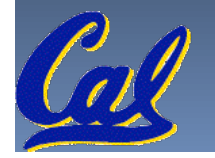

## **Assembly step 4**

- § Generate object (.o) file:
	- ú Output binary representation for
		- ext segment (instructions),
		- data segment (data),
		- symbol and relocation tables.
	- ú Using dummy "placeholders" for unresolved absolute and external references.

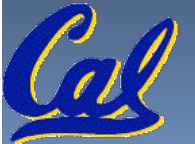

# **Text segment in object file**

0x000000 00100111101111011111111111100000<br>0x000004 10101111101111110000000000010100 0x000004 101011111011111100000000000010100<br>0x000008 10101111101001000000000000100000 0x000008 101011111010010000000000001<br>0x00000c 101011111010010100000000001 0x00000c 10101111101001010000000000100100 0x000010 1010111110100000000000000001<br>0x000014 1010111110100000000000000001 0x000014 10101111101000000000000000011100  $\overline{1000111110101110000000000001}$ 0x00001c 10001111101110000000000000<br>0x000020 00000001110011100000000000 0x000020 00000001<br>0x000024 00100101 0x000024 00100101110010000000000000000001 0x000028 00101001000000010000000001100101 0x00002c 1010111110101000000000000001<br>0x000030 0000000000000000011110000001 0x000030 00000000000000000111100000010010 0x000034 00000011000011111<br>0x000038 0001010000100000 0x000038 0001010000100000<br>0x00003c 1010111110111001 0x00003c 10101111101110010000000000<br>0x000040 00111100000001000000000000 0x000040 0011110000000100000<br>0x000044 1000111110100101000 0x000044 10001111101001010000000000000000 0x000048 00001100000100000000000011101100 0x00004c 001001000000000000000000000<br>0x000050 10001111101111110000000000 0x000050 100011<br>0x000054 001001 0x000054 00100111101111010000000000100000 0x000058 00000011111000000000000000001000 0x00005c 00000000000000000001000000100001

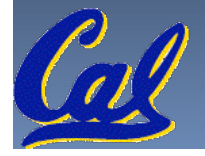

# **Link step 1: combine prog.o, libc.o**

- Merge text/data segments
- § Create absolute memory addresses
- § Modify & merge symbol and relocation tables
- § Symbol Table
	- ú Label Address main: 0x00000000<br>loop: 0x00000018  $loop:$ str: 0x10000430 printf: 0x000003b0 …

#### • Relocation Information

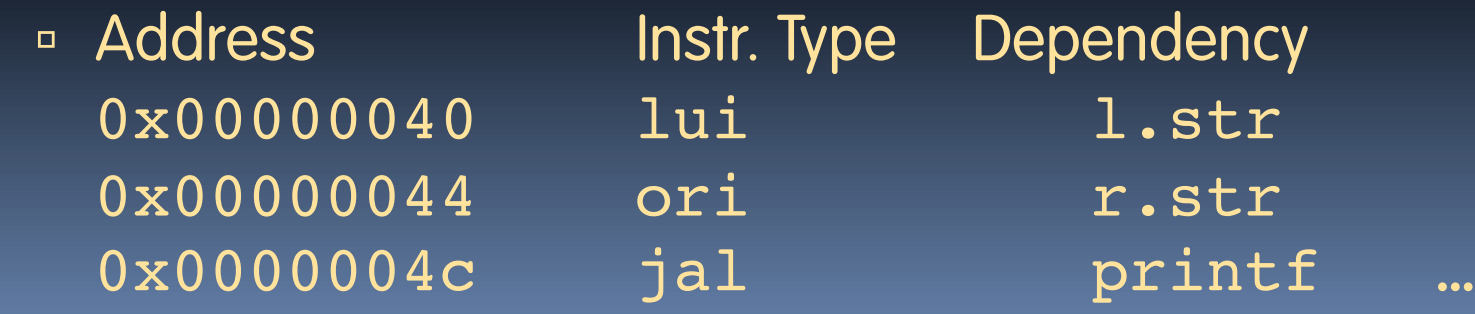

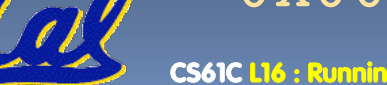

# **Link step 2:**

#### •Edit Addresses in relocation table

• (shown in TAL for clarity, but done in binary )

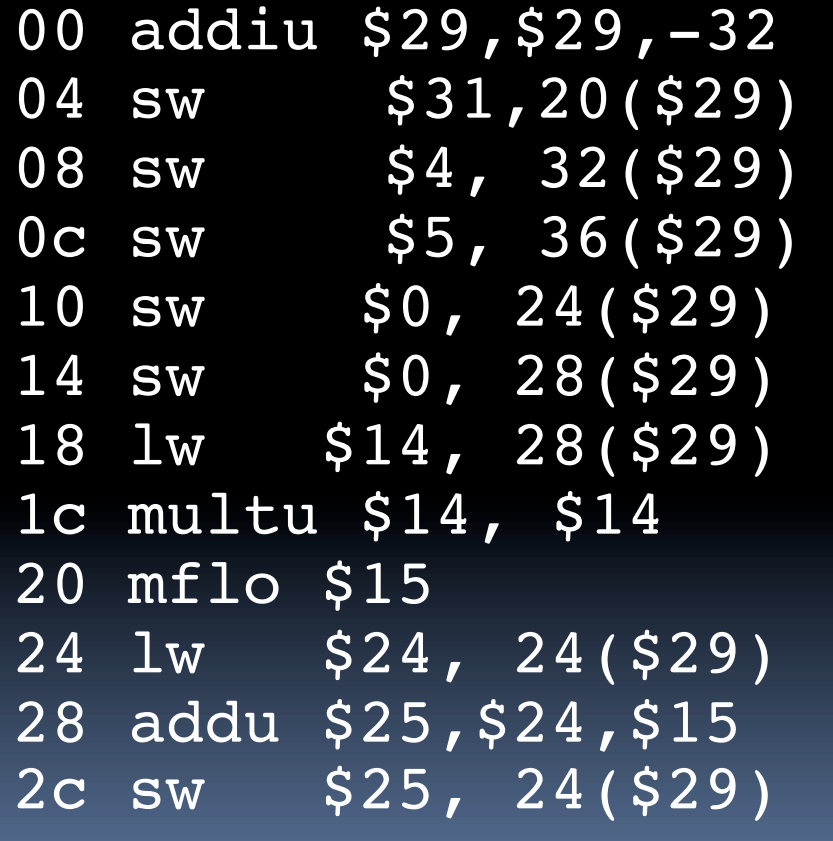

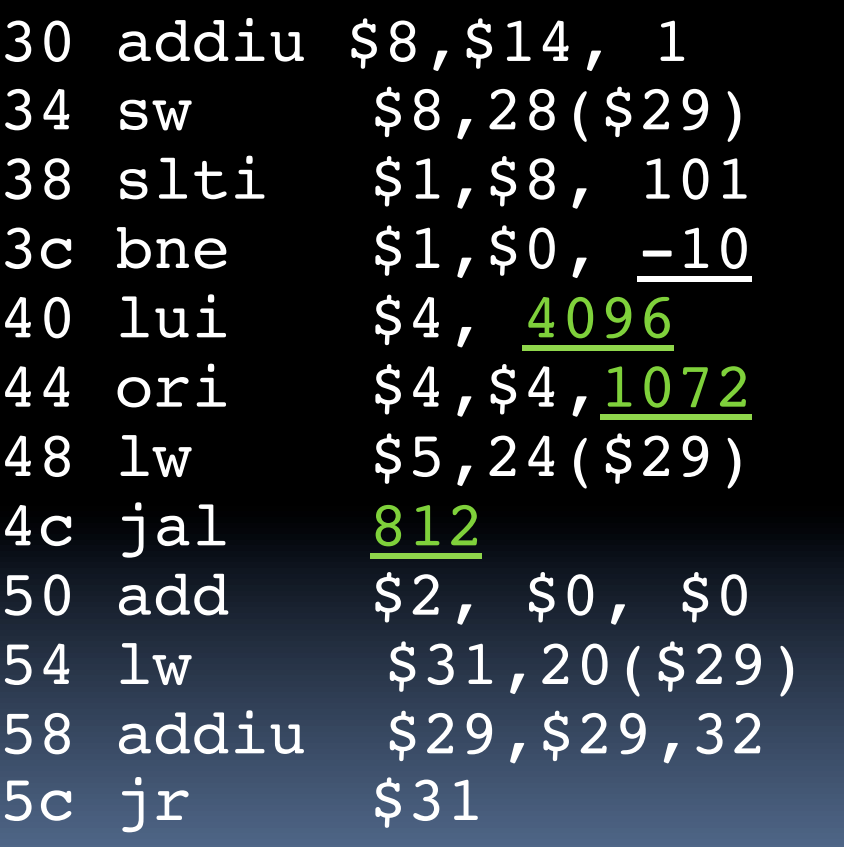

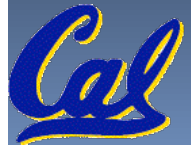

# **Link step 3:**

- § Output executable of merged modules.
	- Single text (instruction) segment
	- ú Single data segment
	- Header detailing size of each segment

#### § NOTE:

■ The preceeding example was a much simplified version of how ELF and other standard formats work, meant only to demonstrate the basic principles.

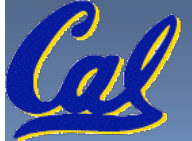

## **Integer Multiplication (1/3)**

§ Paper and pencil example (unsigned):

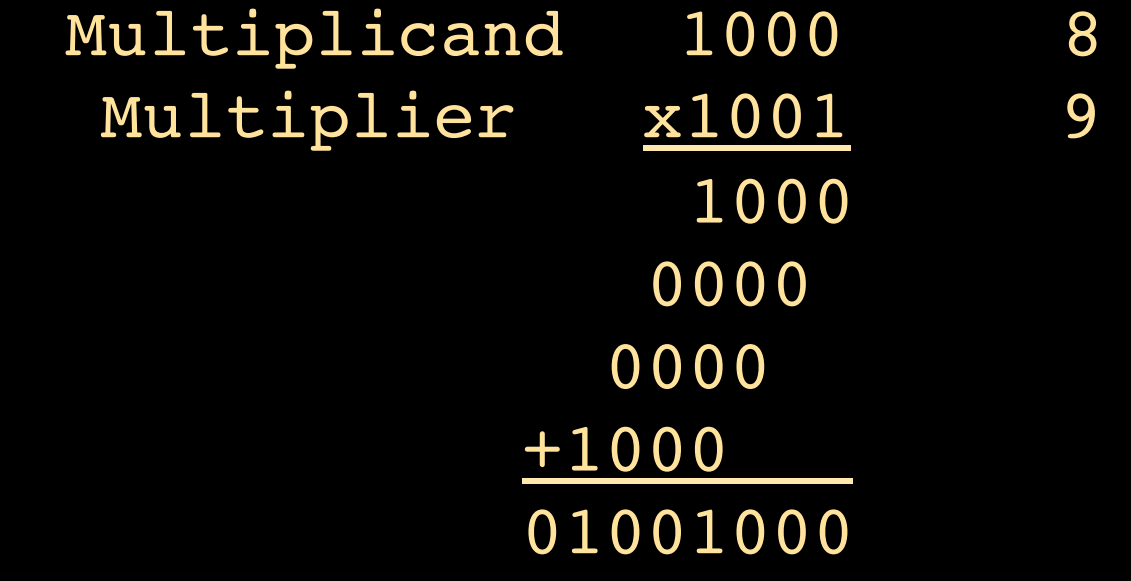

• m bits  $x \nvert b$  its  $= m + n$  bit product

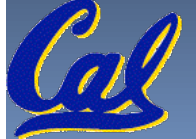

**CS61C L16 : Running a Progam I … Compiling, Assembling, Linking, and Loading (53) Garcia, Spring 2014 © UCB** 

### **Integer Multiplication (2/3)**

• In MIPS, we multiply registers, so:

- $\overline{a}$  32-bit value x 32-bit value = 64-bit value
- §Syntax of Multiplication (signed):
	- ú mult register1, register2
	- Multiplies 32-bit values in those registers & puts 64bit product in special result regs:
		- **-** puts product upper half in hi, lower half in lo
	- $\blacksquare$  hi and lo are 2 registers separate from the 32 general purpose registers
	- **Use mfhi register & mflo register to move from** i, lo to another register

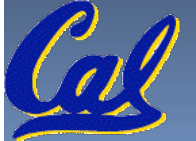

### **Integer Multiplication (3/3)**

#### §Example:

- $\Box$  in C:  $a = b * c;$
- $=$  in MIPS:
	- let b be \$s2; let c be \$s3; and let a be \$s0 and \$s1 (since it may be up to 64 bits)
	- mult  $$s2,$ \$s3 #  $b*c$  $mfhi$  \$s0  $#$  upper half of # product into \$s0  $mflo$   $\sim$   $s1$   $\#$  lower half of # product into \$s1

• Note: Often, we only care about the lower half of the product.

## **Integer Division (1/2)**

§ Paper and pencil example (unsigned): 1001 Quotient Divisor 1000|1001010 Dividend -1000 10 101 1010 -1000 10 Remainder (or Modulo result) **• Dividend = Quotient x Divisor + Remainder** 

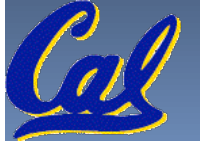

Garcia, Spring 2014 © UCB

## **Integer Division (2/2)**

- § Syntax of Division (signed):
	- **div** register1, register2
	- □ Divides 32-bit register 1 by 32-bit register 2:
	- **puts remainder of division in hi, quotient in lo**
- § Implements C division (/) and modulo (%)
- Example in C:  $a = c / d$ ;  $b = c$  % d;
- $\blacksquare$  in MIPS:  $a \leftrightarrow s s0$ ;  $b \leftrightarrow s s1$ ;  $c \leftrightarrow s s2$ ;  $d \leftrightarrow s s3$

div \$s2,\$s3 *# lo=c/d, hi=c%d* mflo \$s0 *# get quotient*

mfhi \$s1 *# get remainder*

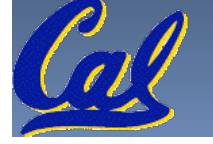

## **Big Endian vs. Little Endian**

Big-endian and little-endian derive from Jonathan Swift's *Gulliver's Travels* in which the Big Endians were a political faction that broke their eggs at the large end ("the primitive way") and rebelled against the Lilliputian King who required his subjects (the Little Endians) to break their eggs at the small end.

- **The order in which BYTES are stored in memory**
- **Bits always stored as usual. (E.g., 0xC2=0b 1100 0010)**

**Consider the number 1025 as we normally write it: BYTE3 BYTE2 BYTE1 BYTE0 00000000 00000000 00000100 00000001**

#### Big Endian

- § ADDR3 ADDR2 ADDR1 ADDR0 BYTE0 BYTE1 BYTE2 BYTE3 00000001 00000100 00000000 00000000
- § ADDR0 ADDR1 ADDR2 ADDR3 BYTE3 BYTE2 BYTE1 00000000 00000000 00000100 00000001

#### Little Endian

- § ADDR3 ADDR2 ADDR1 ADDR0 BYTE3 BYTE2 BYTE1 BYTE0 00000000 00000000 00000100 00000001
- § ADDR0 ADDR1 ADDR2 ADDR3 BYTE1 BYTE2 BYTE3 000000100 00000000 00000000

CS61C L12 Introduction to MIPS : Procedures II & Logical Ops (58) **Contact Concernsive Construction Construction www.webopedia.com/TERM/b/big\_endian.html searchnetworking.techtarget.com/sDefinition/0,,sid7\_gci211659,00.html www.noveltheory.com/TechPapers/endian.asp en.wikipedia.org/wiki/Big\_endian**